# **EASTERN MEDITERRANEAN UNIVERSITY COMPUTER ENGINEERING DEPARTMENT CMPE224 DIGITAL LOGIC SYSTEMS EXPERIMENTAL WOK #5 IMPLEMENTATION OF ASM CHARTS VeriLog HDL THE VENDING MACHINE CONTROLLER**

## **OBJECTIVES:**

This laboratory work aims to introduce a practical work on the implementation of ASM charts as behavioral description of general purpose digital systems. Both the data processing and control processing operations are implemented within the same Verilog HDL code.

Part I: Verilog Implementation of the Vending Machine Controller.

- 1. Open a new project named as VendingMchController
- 2. Insert the following Verilog HDL code in your project.
- 3. Compile it.
- 4. Perform timing simulations as required by the controller.

// Vending machine controller

// This machine can accept three different coins 1 TL, 50Krş, 25 Krş. It contains and // releases a bottle of water.

// The machine releases a bottle of water when the amount // deposited is equal to or larger than 1.5 TL (=150Krş).

module WendinMchController(CLK,Reset,Coin,DONE);

input CLK,Reset; input [2:0] Coin; output reg DONE;

reg [2:0] State; reg [2:0] Next\_State;

parameter [2:0] S0 =3'b000; parameter [2:0] S25 =3'b001; parameter [2:0] S50 =3'b010; parameter [2:0] S75 =3'b011; parameter [2:0] S100=3'b100; parameter [2:0] S125=3'b101; parameter [2:0] S150=3'b110; parameter [2:0] WaitState=3'b111;

```
always @(posedge CLK)
begin
       if (Reset)
               State=S0;
       else
               State=Next_State;
end
always @(State,Coin)
begin
       case(State)
       S0:
       begin
               if (Coin==3'b000)
                       Next_State=S0;
               else
                       if (Coin==3'b001)
                               Next_State=S25;
                       else
                               if (Coin==3'b010)
                                      Next_State=S50;
                               else
                                      if (Coin==3'b100)
                                              Next_State=S100;
                                      else
                                              Next_State=S0;
       end
       S25:
       begin
               if (Coin==3'b000)
                       Next_State=S25;
               else
                       if (Coin==3'b001)
                               Next_State=S50;
                       else
                               if (Coin==3'b010)
                                      Next_State=S75;
                               else
                                      if (Coin==3'b100)
                                              Next_State=S125;
                                      else
                                              Next_State=S25;
       end
       S50:
       begin
               if (Coin==3'b000)
                       Next_State=S50;
               else
                       if (Coin==3'b001)
                               Next_State=S75;
```
else

```
if (Coin==3'b010)
       Next_State=S100;
else
       if (Coin==3'b100)
               Next_State=S150;
       else
               Next_State=S50;
```
end

S75:

begin

if (Coin==3'b000) Next\_State=S75; else if (Coin==3'b001) Next\_State=S100; else if (Coin==3'b010)

Next\_State=S125;

else

if (Coin==3'b100) Next\_State=S150; else

Next\_State=S75;

end

```
S100:
begin
       if (Coin==3'b000)
               Next_State=S100;
       else
               if (Coin==3'b001)
                       Next_State=S125;
               else
                       if (Coin==3'b010)
                               Next_State=S150;
                       else
                               if (Coin==3'b100)
                                       Next_State=S150;
                               else
                                       Next_State=S100;
end
S125:
begin
       if (Coin==3'b000)
               Next_State=S125;
       else
               if (Coin==3'b001)
                       Next_State=S150;
               else
                       if (Coin==3'b010)
```
#### Next\_State=S150;

```
else
```
if (Coin==3'b100)

```
Next_State=S150;
```

```
else
```
Next\_State=S125;

end

```
S150:
```

```
begin
       Next_State=WaitState;
end
```
WaitState: begin

Next\_State=S0;

end

endcase

### end

always @(State) begin case(State) S0: begin DONE=1'b0; end S25: begin DONE=1'b0; end S50: begin DONE=1'b0; end S75: begin DONE=1'b0; end S100: begin DONE=1'b0; end S125: begin DONE=1'b0; end S150: begin DONE=1'b1; end

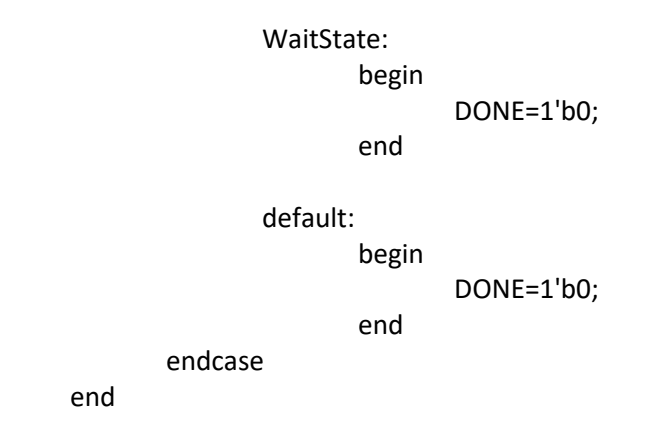

endmodule

# **HOMEWORK #5 :**

Modify the above described code to implement the bit counting circuit covered in lecture.

Submit your homework at the beginning of the 5-th experimental work.

*Prepared by Assoc. Prof. Dr. Adnan ACAN*